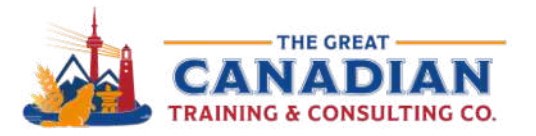

1-833-209-26247 € 613-235-6161 € 1-833-209-2624

info@greatcanadiantraining.ca greatcanadiantraining.ca

**Across North America** 

**Training Consulting Coaching Development** 

# Power Up with Power Query – Webinar Handout

### What is Power BI?

- BI = Business Intelligence
- Suite of tools that allows you to connect with external data sources
	- Power Query, Power Pivot, Power View, and Power Map
- With these tools, you can easily summarize your data or create reports

Tip: You can download a free version of [Power BI](https://powerbi.microsoft.com/en-us/desktop)

#### Power Query

- Can use Power Query inside Excel
- You can bring data from various sources into Excel
- Load the Power Query Editor to connect, clean, combine (and more!) your data into Excel or PowerPivot
- Tip: Use the shortcut CTRL + T to turn your data into a Data Table or select from the Data tab in your Excel ribbon

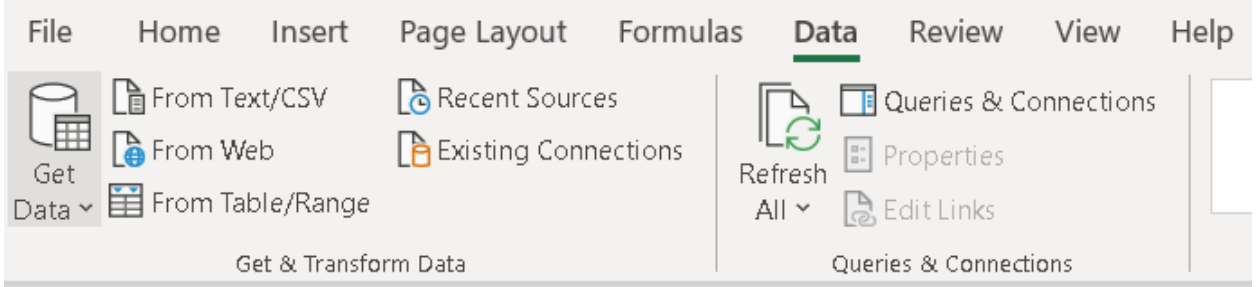

# Power Query Editor

- Creates a Query
- Power Query will remember the steps you took to initially clean up your data
	- i.e. If you clean up your March data, Power Query Editor will remember to do the same for your April data
- Query Settings will show the steps you took to initially clean up your data
	- Tip: Remove a step by clicking on the 'X' next to each individual step
- Import data to a new or existing worksheet from the Home button. Select Close & Load from the Home button:

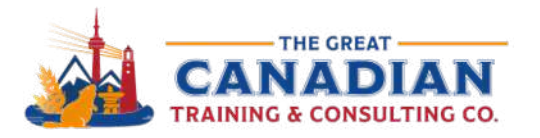

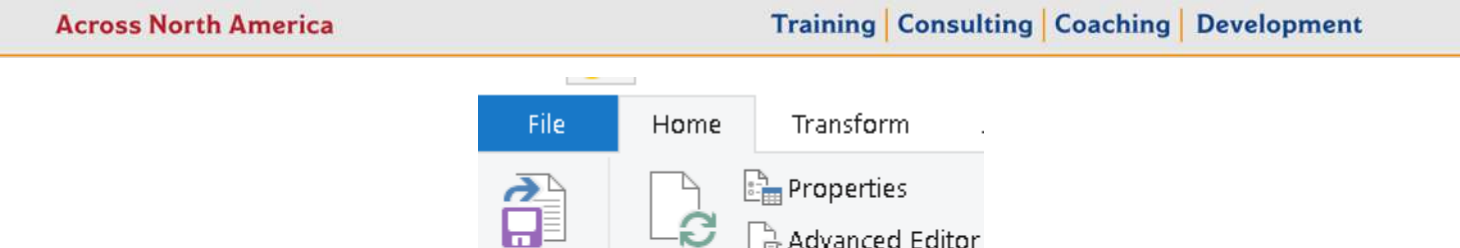

Refresh

Refresh  $\overline{\mathbb{H}}$  Manage  $\overline{\phantom{a}}$ 

Query

 $\Box$  Advanced Editor

info@greatcanadiantraining.ca greatcanadiantraining.ca

## Tip: Refresh your data

1-833-209-26247 € 613-235-6161 € 1-833-209-2624

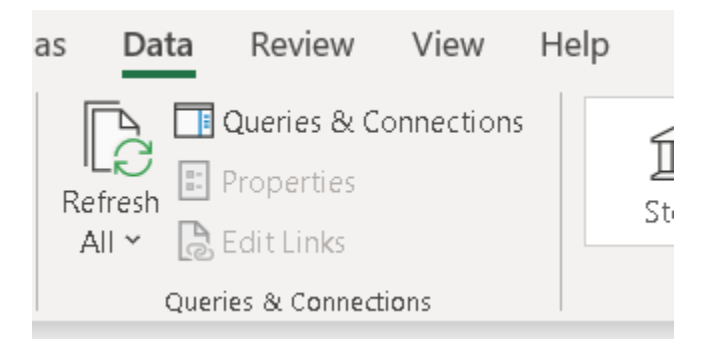

Select Refresh All and click on it twice to refresh your table and pivot tables

Close &

Load  $\tau$ Close

### Power Query Features

- Easily clean up nested data by creating a data table
	- You can then create a pivot table after this step
- Create calculated columns
- Can connect two spreadsheets in a few simple clicks

Catch the [replay link] or browse our [free resources.](https://www.greatcanadiantraining.ca/free-resources/) Ready for the next step? Register for Excel Power Query today! Interested in taking Excel training? View our entire [Excel course catalogue.](https://courses.greatcanadiantraining.ca/microsoft-excel-training/?_gl=1*i0irkt*_ga*NTU5NjI0ODA3LjE2MTkxMjE1NjQ.*_ga_0HBN04JX68*MTY2ODQ2MDM2OC4yMDUuMC4xNjY4NDYwMzY4LjAuMC4w)